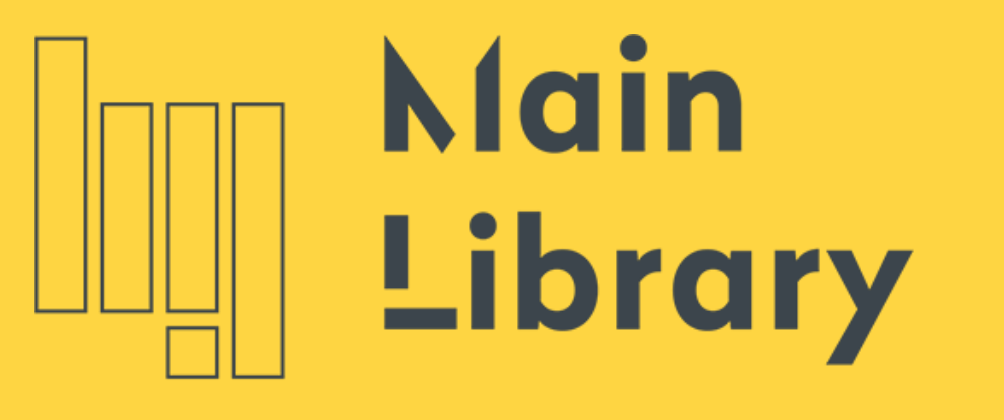

WARSAW UNIVERSITY OF TECHNOLOGY

# **LIBSMART Copy Service**

**User Manual**

**Warsaw University** of Technology

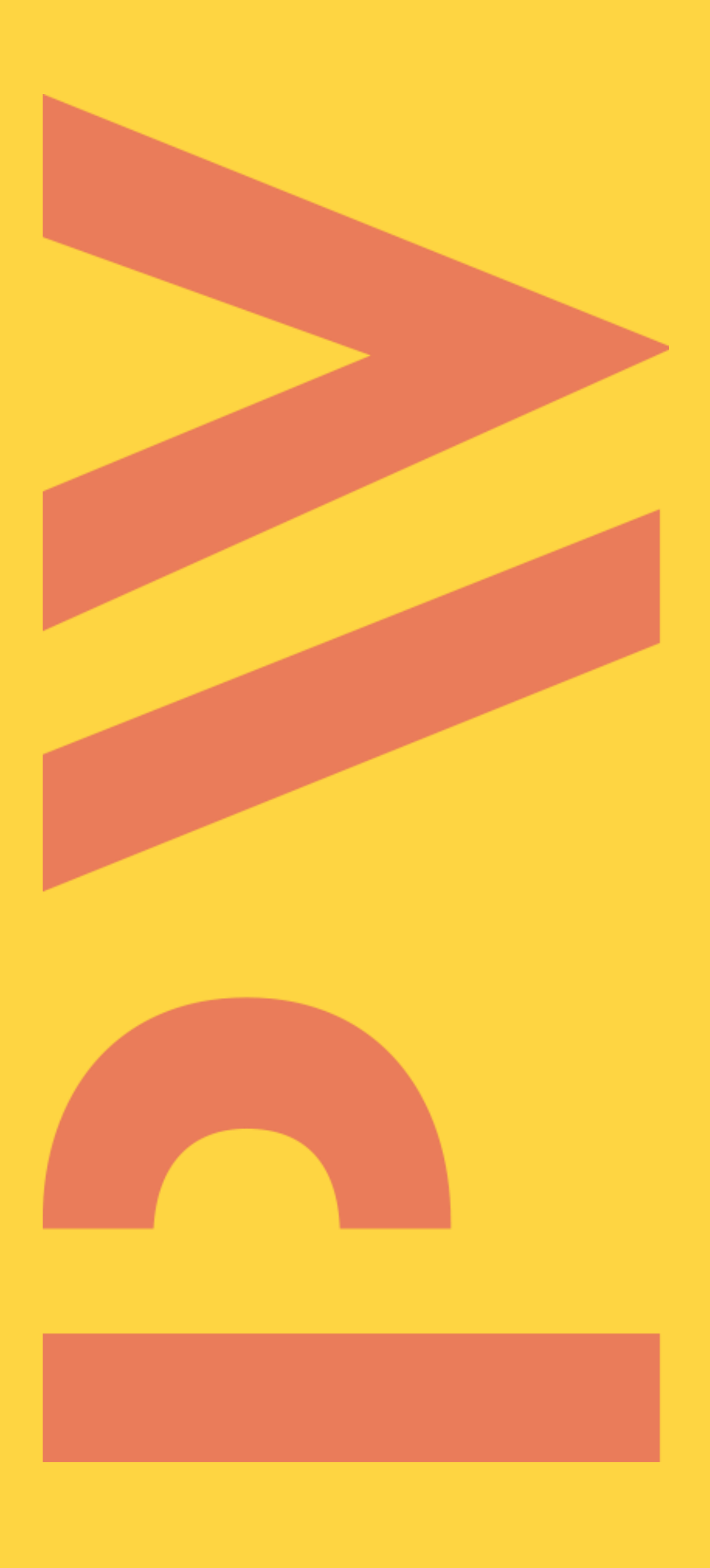

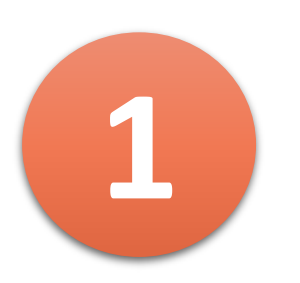

### **1** Enter the catalogue - find a book or a journal

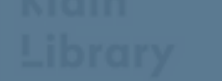

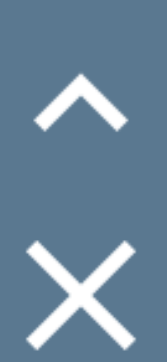

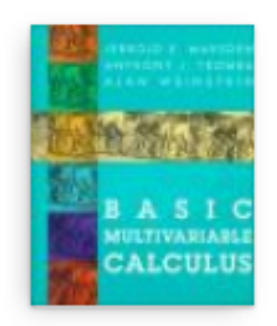

**BOOK Basic multivariable calculus** Jerrold E Marsden (1942-2010).; Anthony J Tromba; Alan Weinstein

1993

**IL Available at the library >** 

#### Location Items

ML Stockroom Available

Call number: C.099071/01

Status: Three months Description: 1993. Stron: XV, 533

#### Details

Basic multivariable calculus **Title** Jerrold E Marsden (1942-2010). > Author Anthony J Tromba > Alan Weinstein > Keywords analiza matematyczna > matematyka > **Section**  $C50$  > On shelf C50. Marsden New York: Springer-Verlag: W. H. Freeman and Co. Publisher **Creation Date** 1993 XV, [1], 533 s. : rys.; 24 cm. Format English Language **Identifier** ISBN: 071672443X

### Click on the button No button means no copying is possible

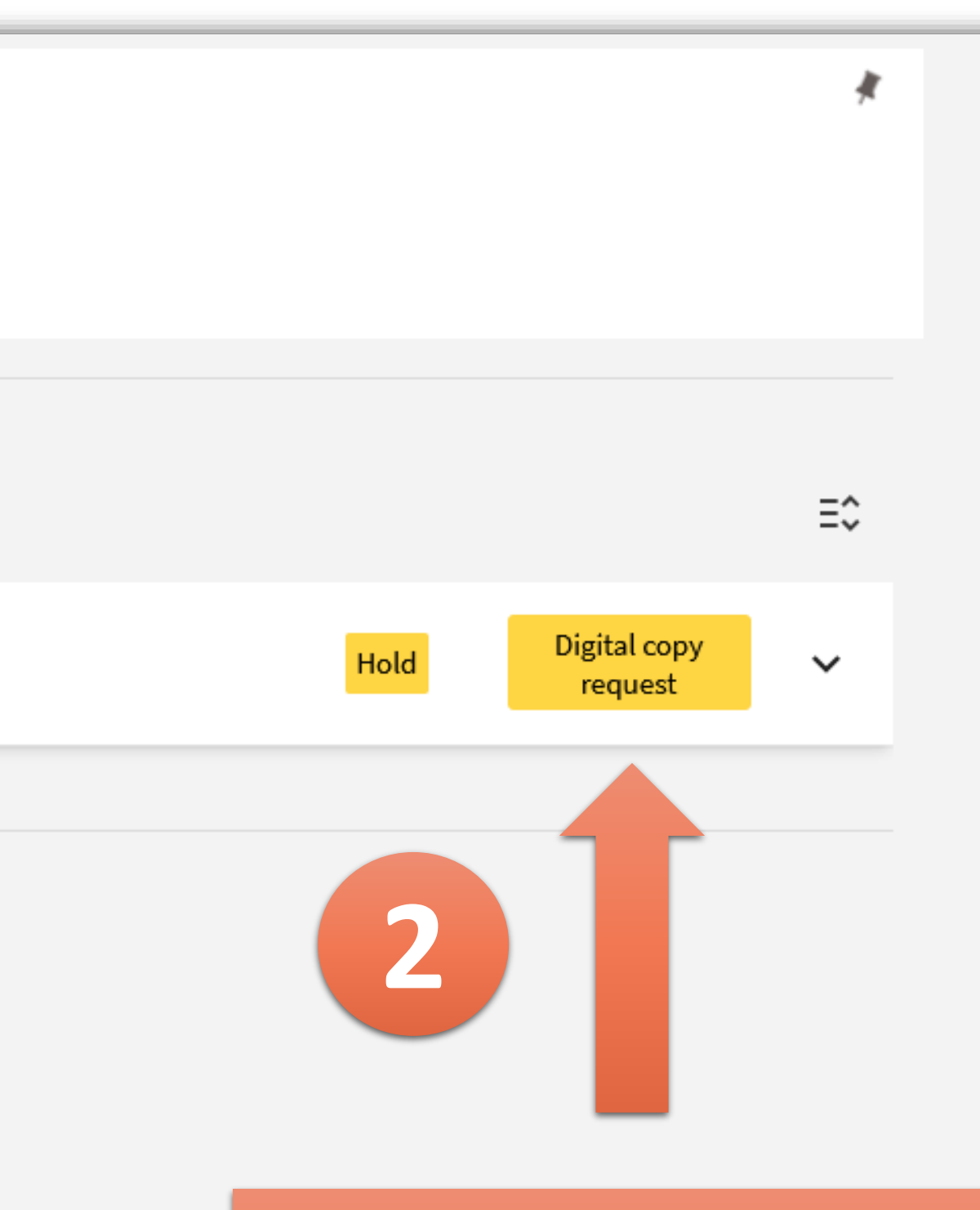

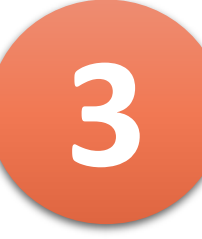

Remote ordering of digital copies from traditional library materials

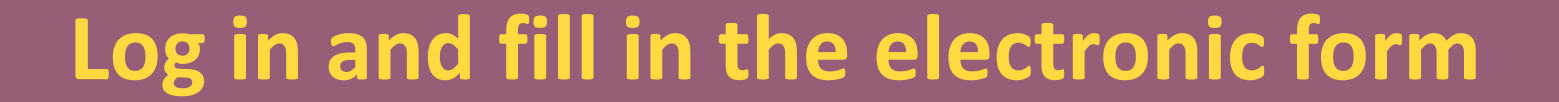

**You will receive for approval a quote for making the scan (0.60 PLN per page)**

**Pay remotely and download the file**

л

## **Nain** Library

### WARSAW UNIVERSITY OF TECHNOLOGY

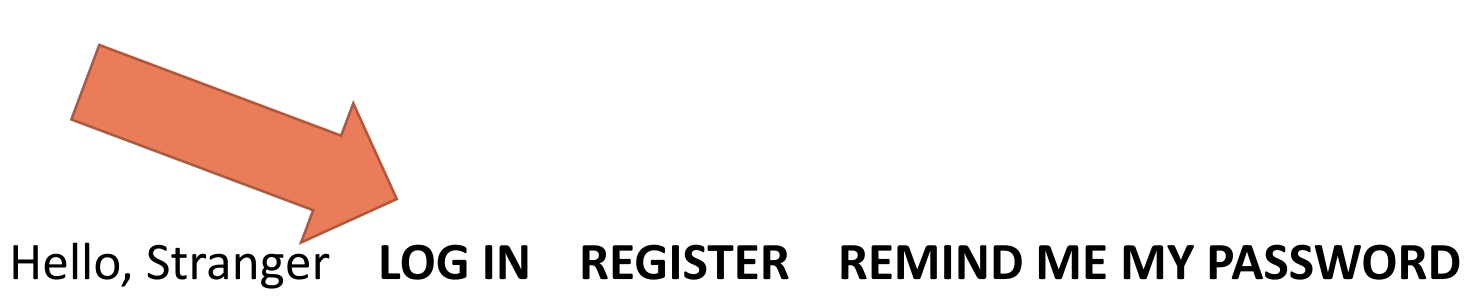

### LIBSMART COPY

**LIBSMART COPY TERMS AND CONDITIONS** Remote ordering service for copies from the library materials of the WUT Main Library

Remote ordering of digital copies from traditional library materials

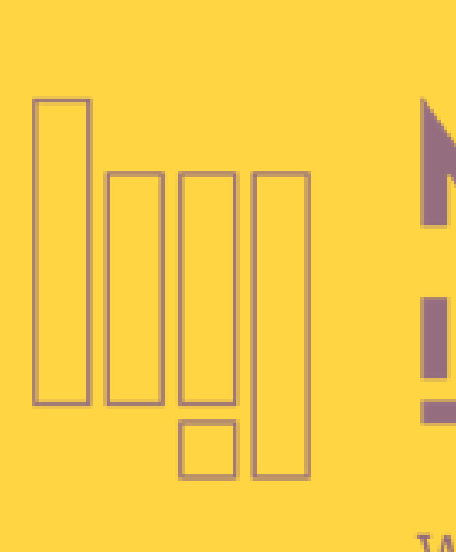

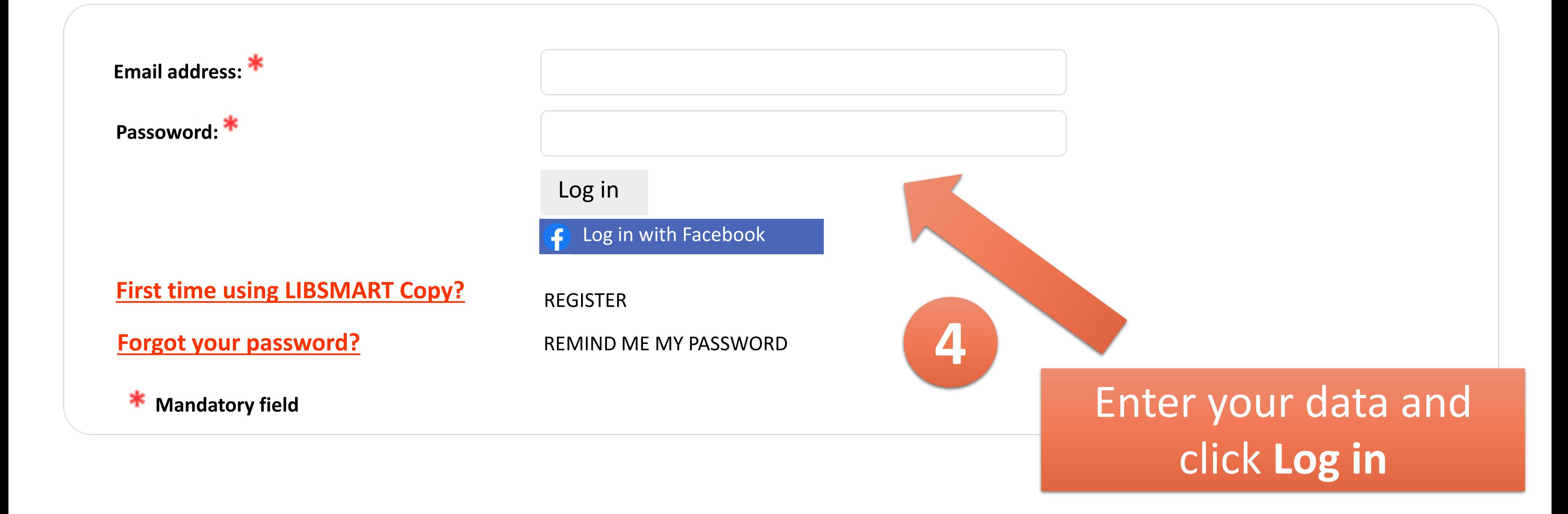

## Níain Library

### WARSAW UNIVERSITY OF TECHNOLOGY

**LIBSMART COPY TERMS AND CONDITIONS** Remote ordering service for copies from the library materials of the WUT Main Library

Hello, Stranger **LOG IN REGISTER REMIND ME MY PASSWORD**

### **LIBSMART COPY**

Remote ordering of digital copies from traditional library materials

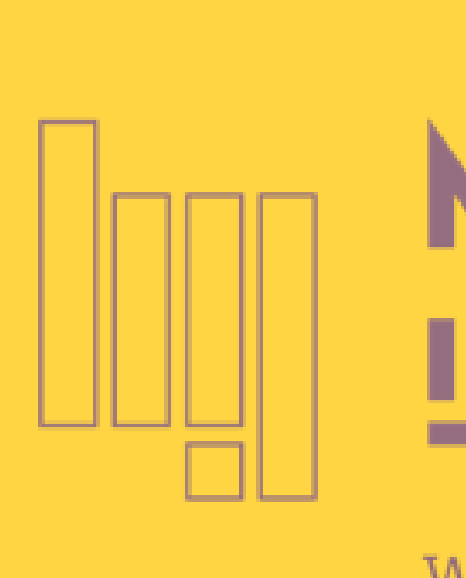

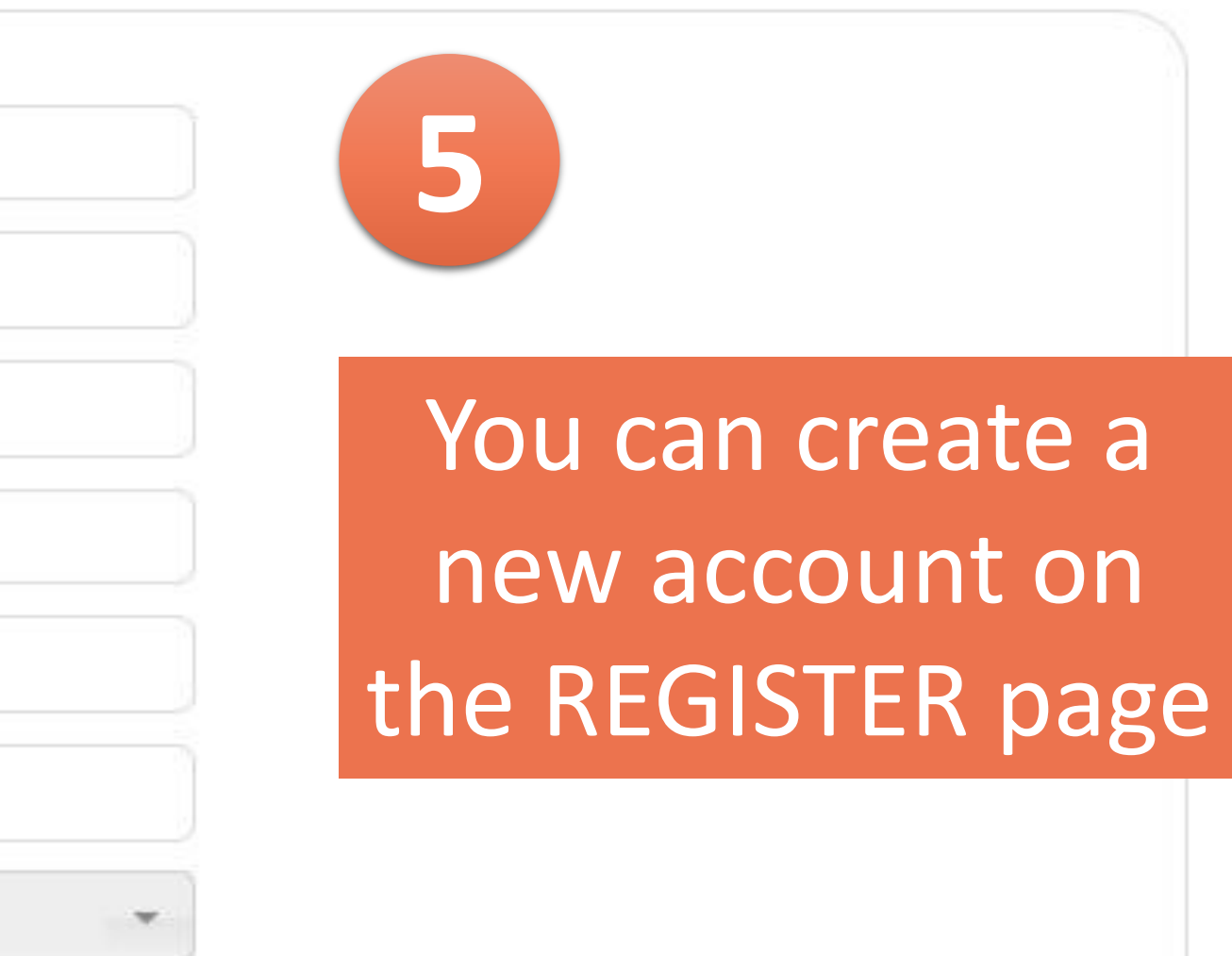

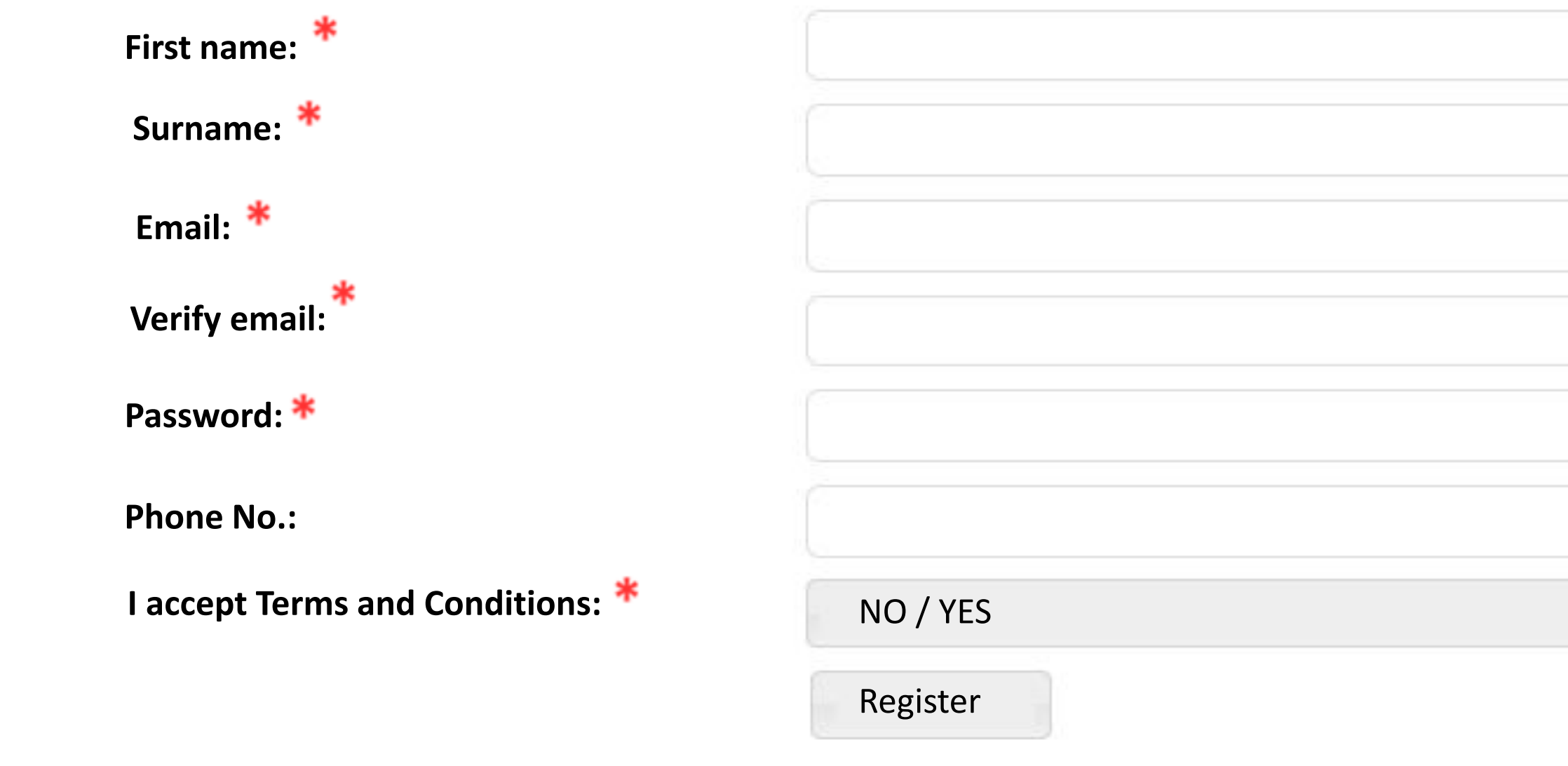

**Mandatory field**

## **Nain** Library

### WARSAW UNIVERSITY OF TECHNOLOGY

Hello, Stranger **LOG IN REGISTER REMIND ME MY PASSWORD**

### **LIBSMART COPY**

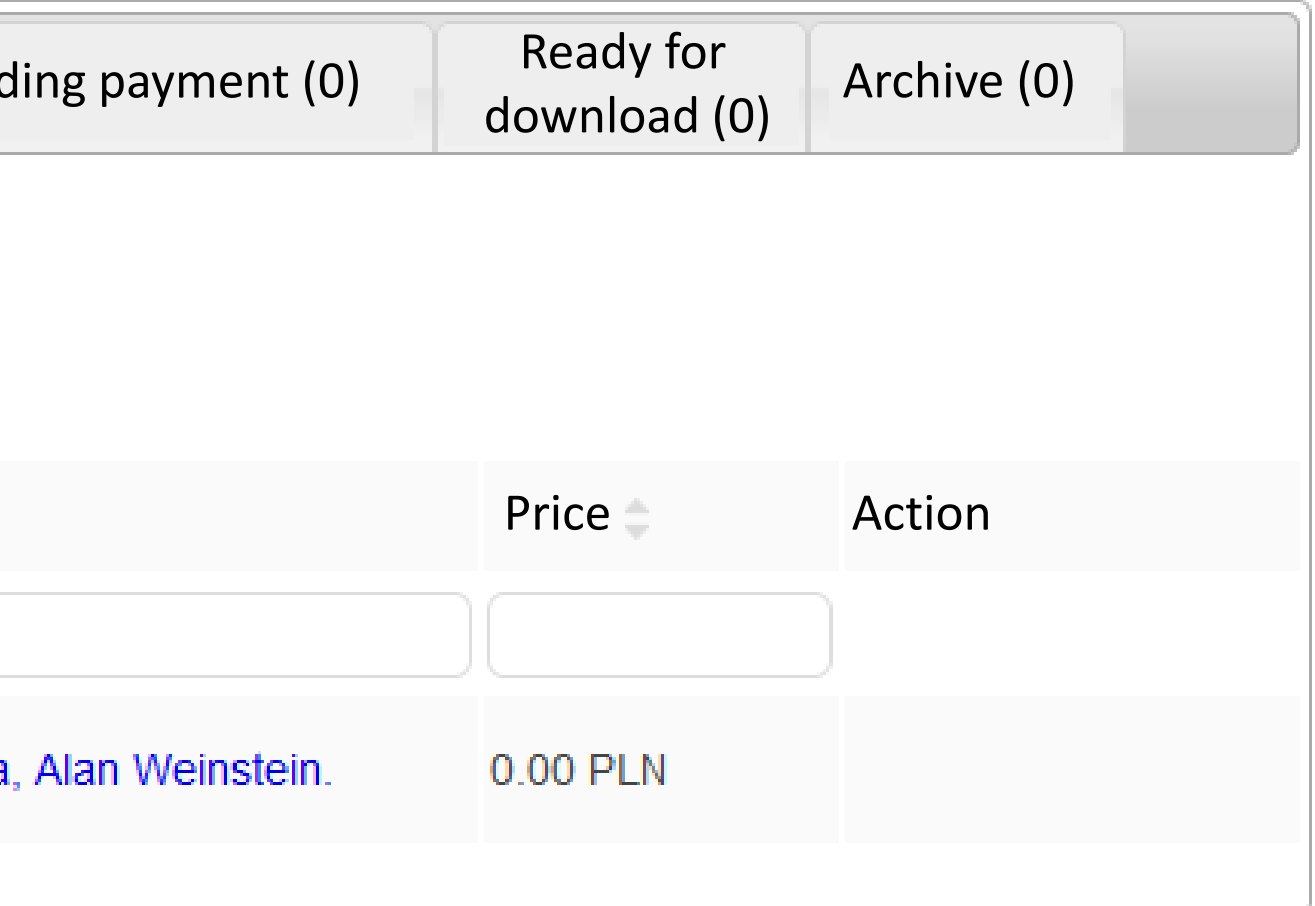

### eed to the order form

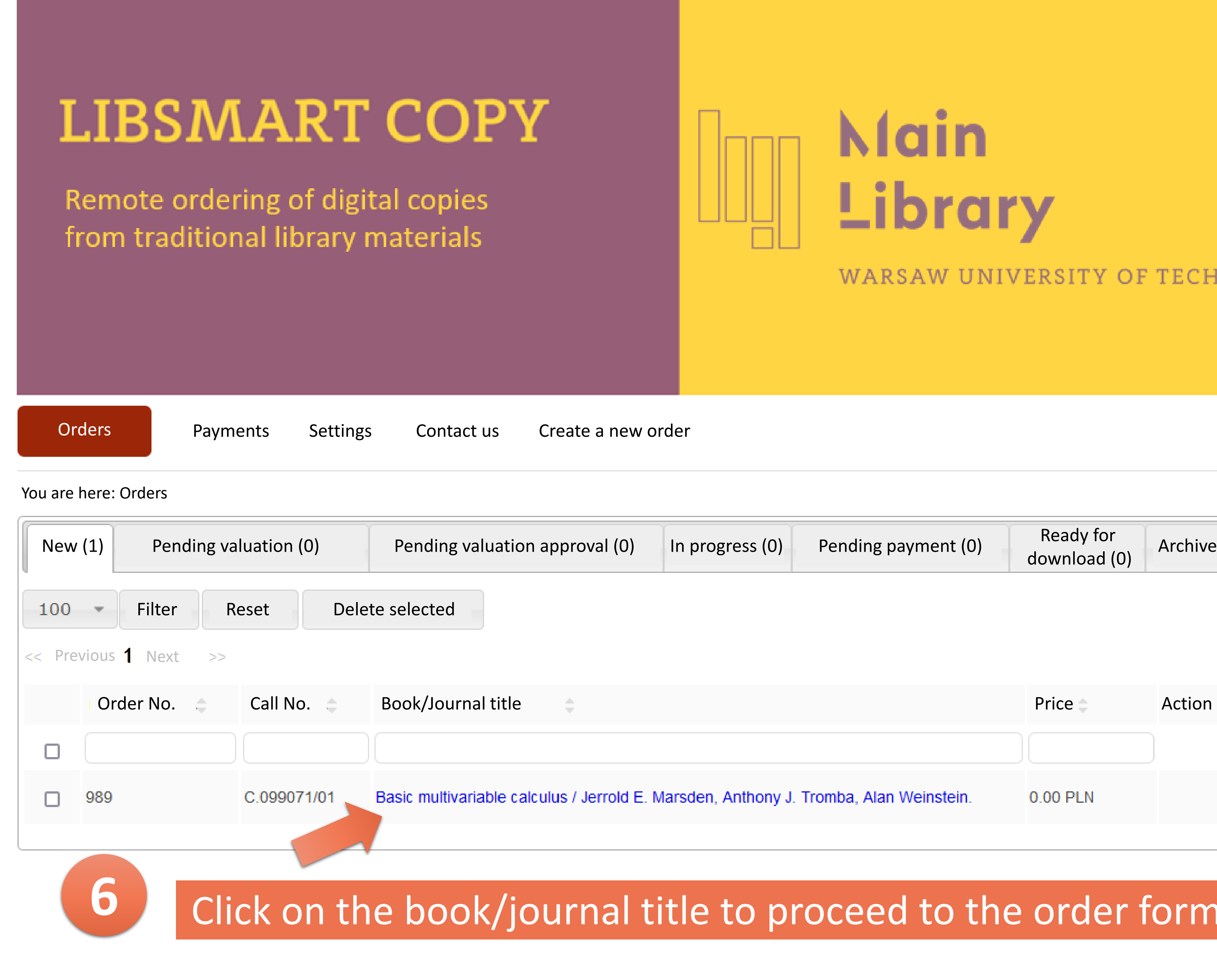

## Main Library

### VARSAW UNIVERSITY OF TECHNOLOGY

Fill in all the mandatory fields, including 'pages from–to'

For journals indicate also: year, volume, issue/number, author and title

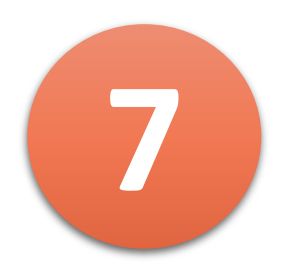

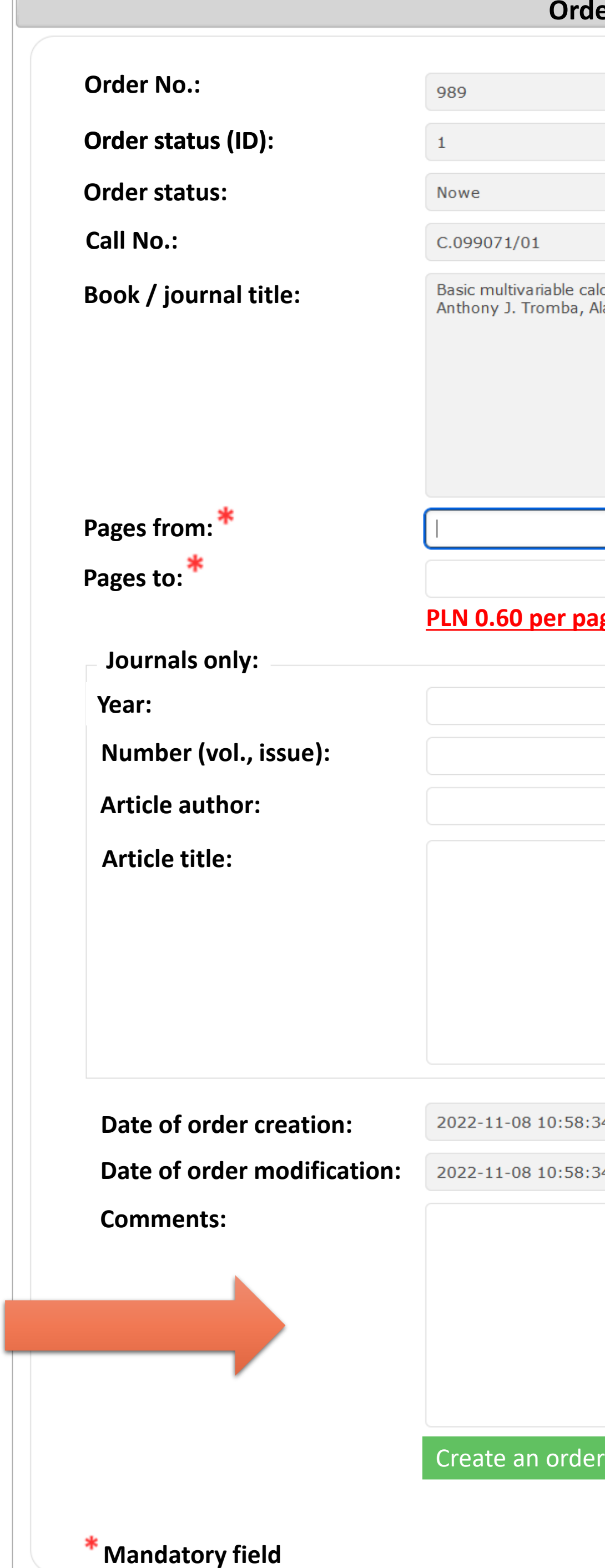

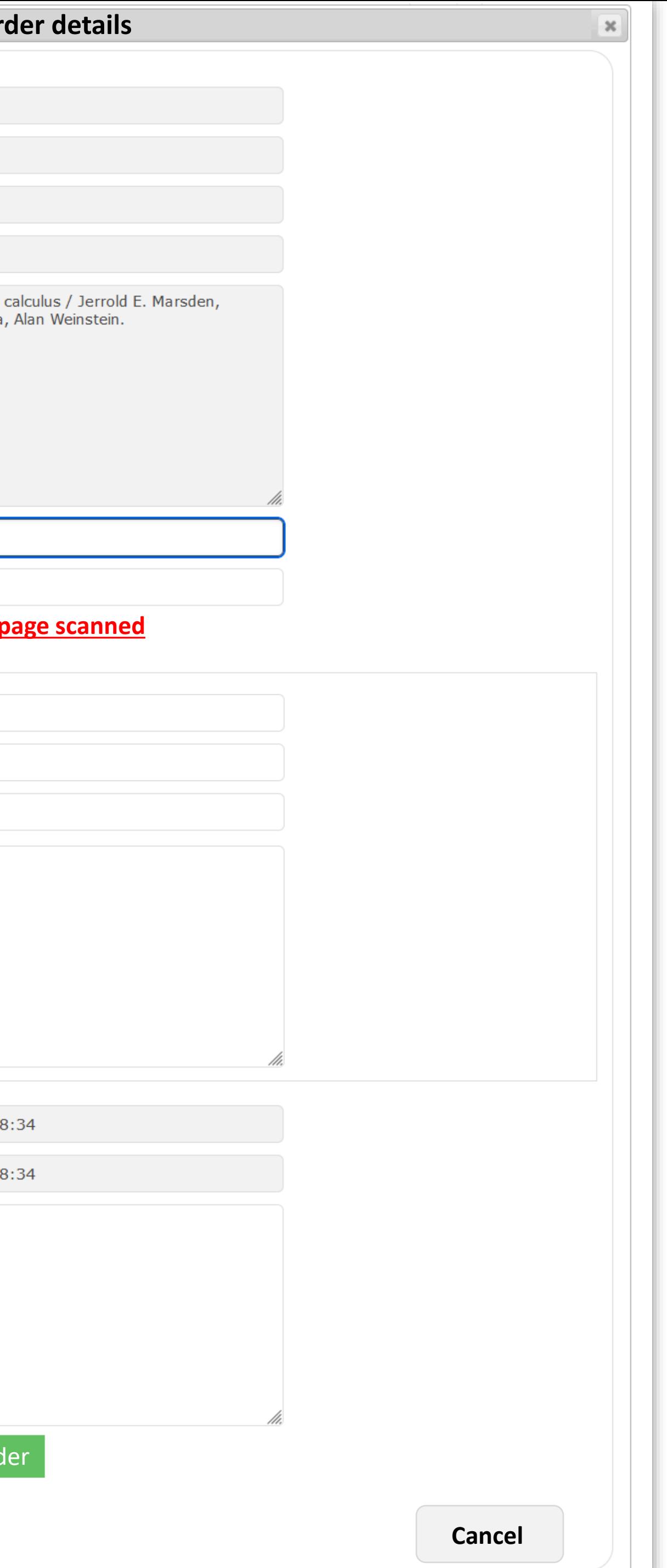

### You can add comments here

## LIBSMART COPY

Remote ordering of digital copies from traditional library materials

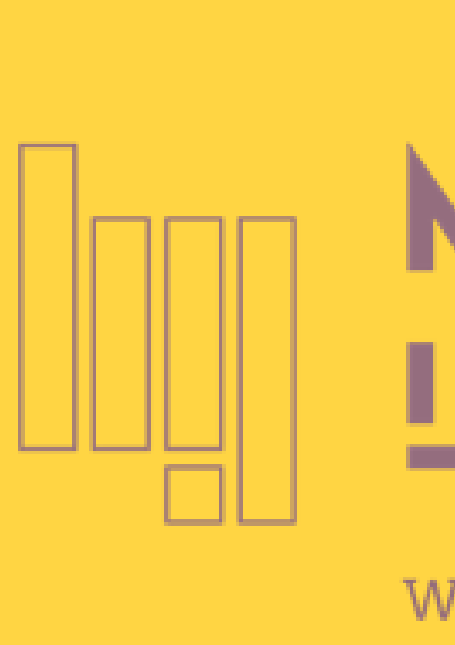

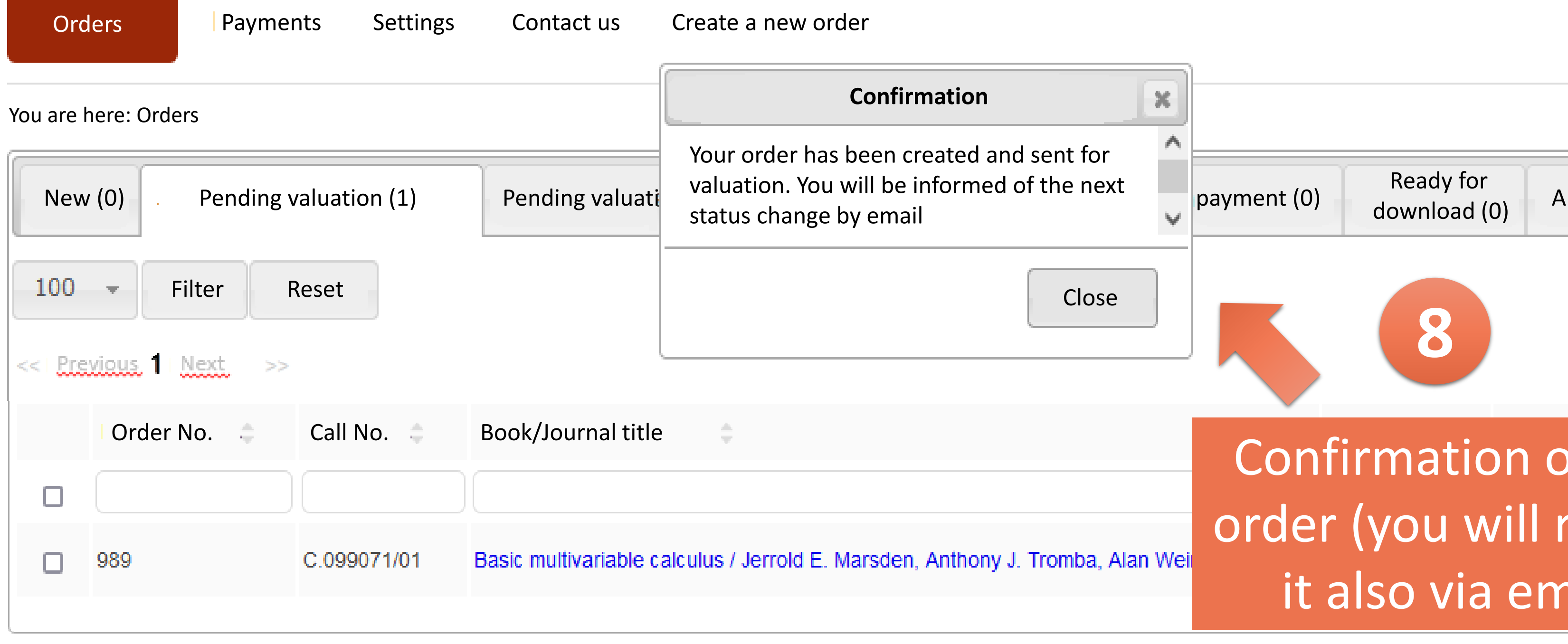

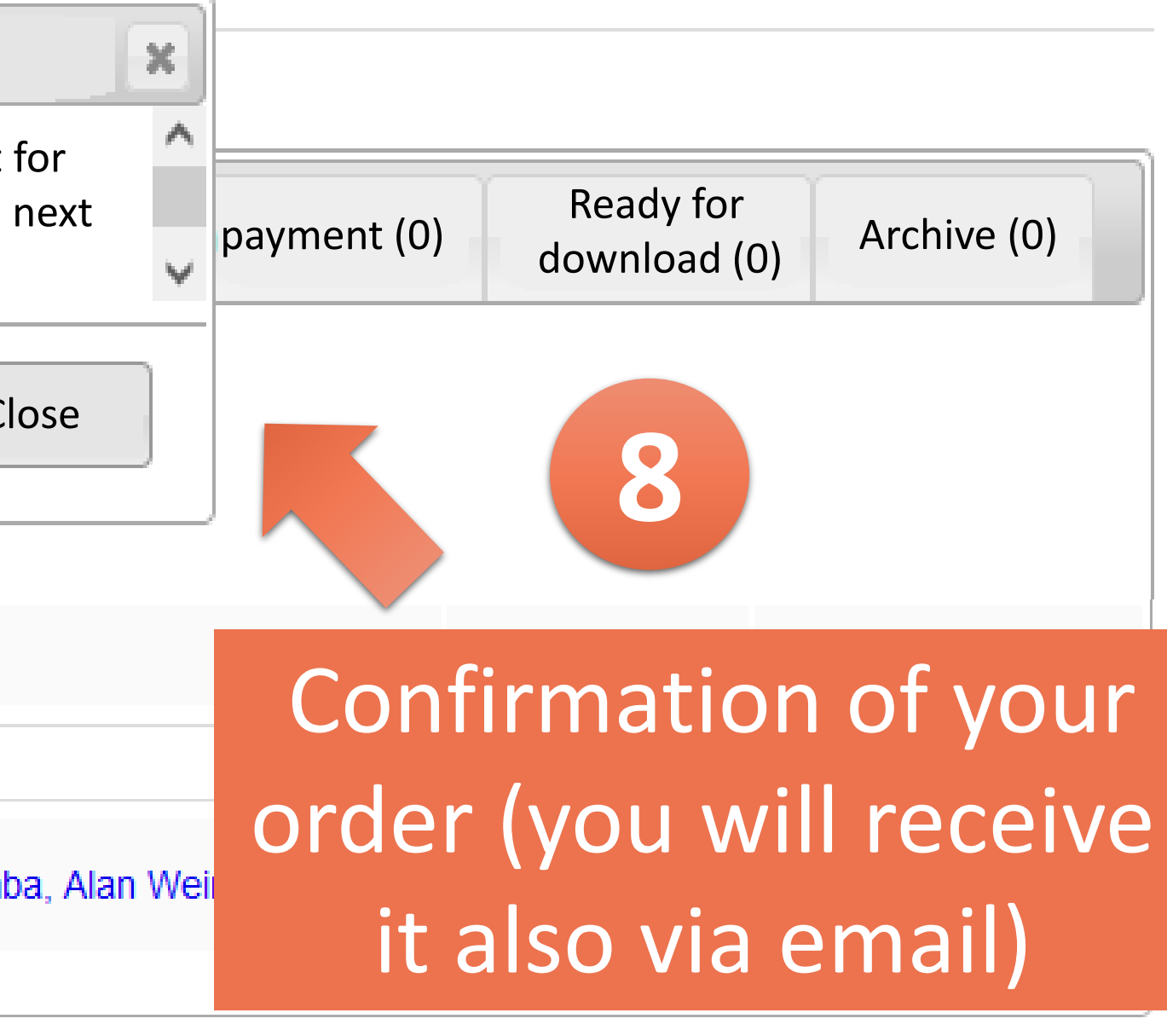

## **N**lain Library

### **WARSAW UNIVERSITY OF TECHNOLOGY**

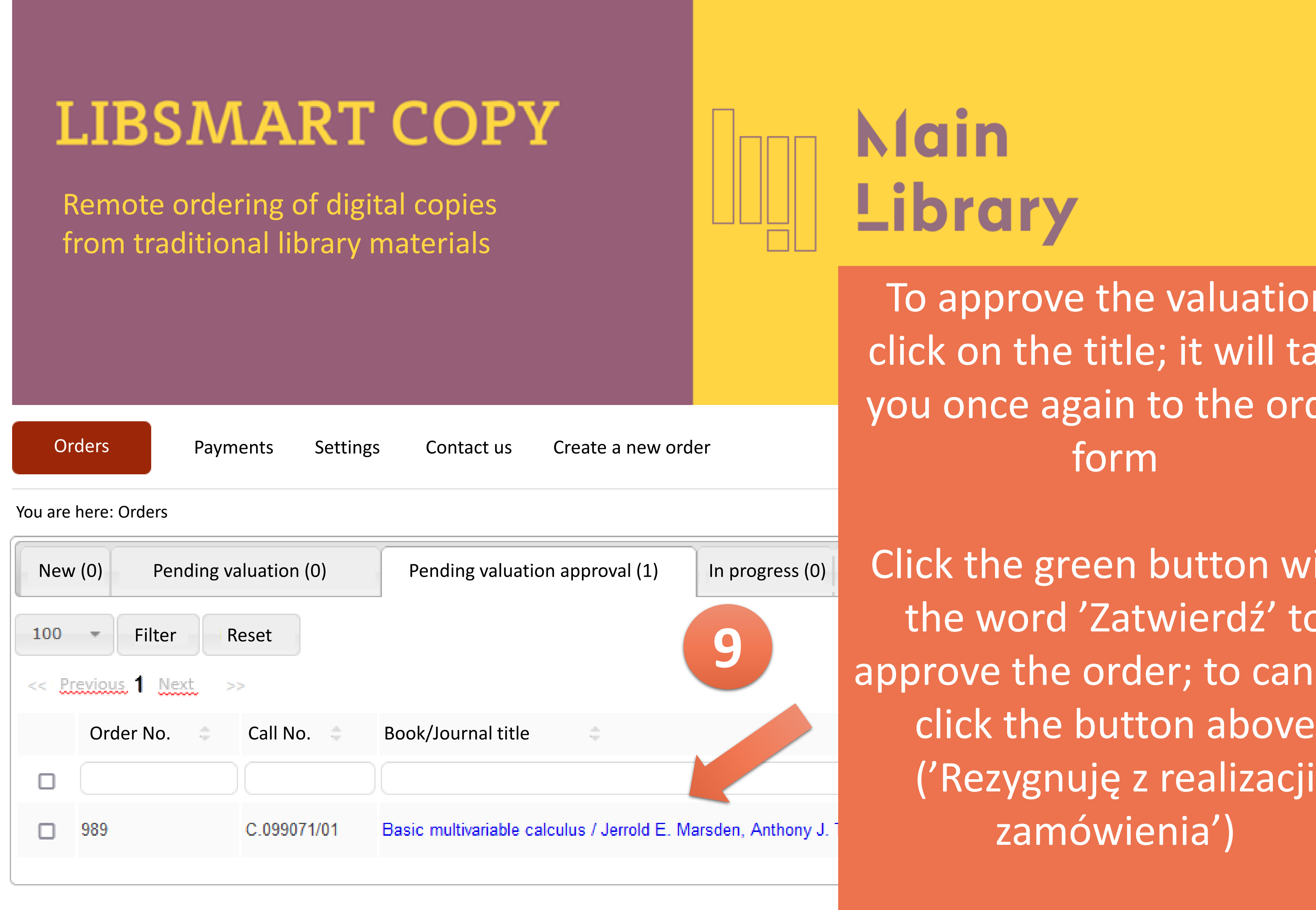

rean  $\overline{\phantom{a}}$ pn hi download (0) Click the green button with the word 'Zatwierdź' to pprove the order; to cancel, ('Rezygnuję z realizacji zamówienia')

## **Iain** .ibrary

To approve the valuation, click on the title; it will take you once again to the order form

You have **3 days** to decide

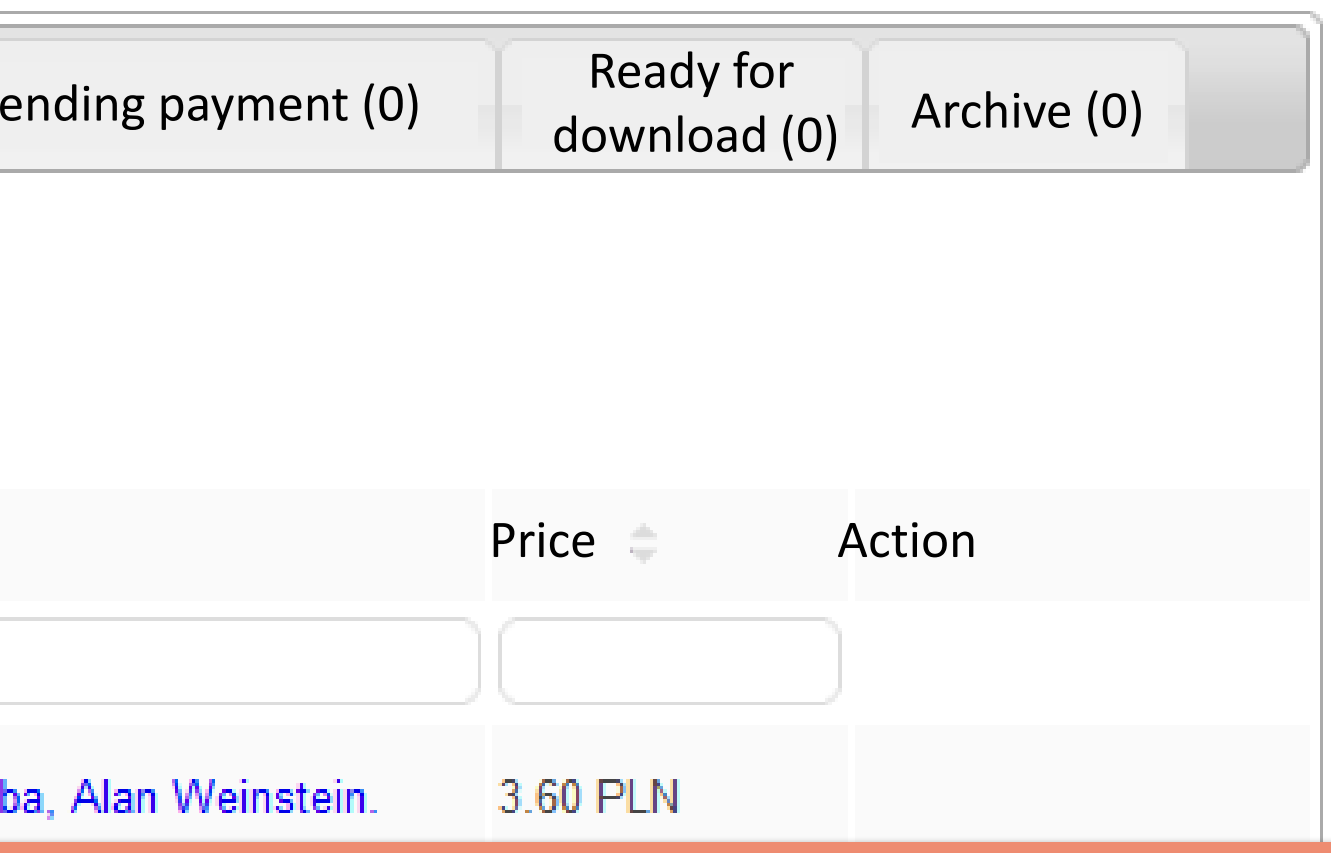

### In; once the pages have been ending payment' section

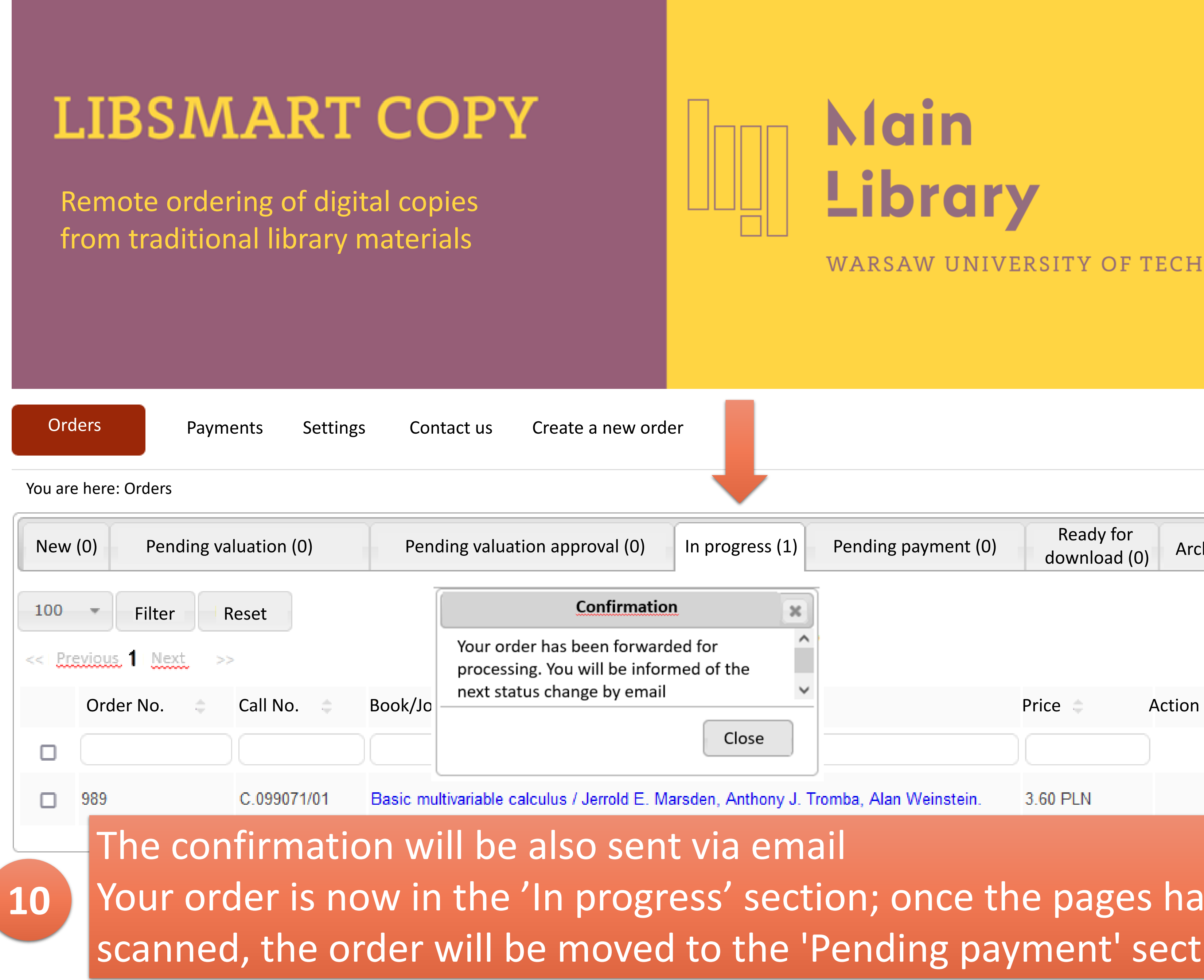

## **Main Library**

### ARSAW UNIVERSITY OF TECHNOLOGY

## **Iain** Library

#### ARSAW UNIVERSITY OF TECHNOLOGY

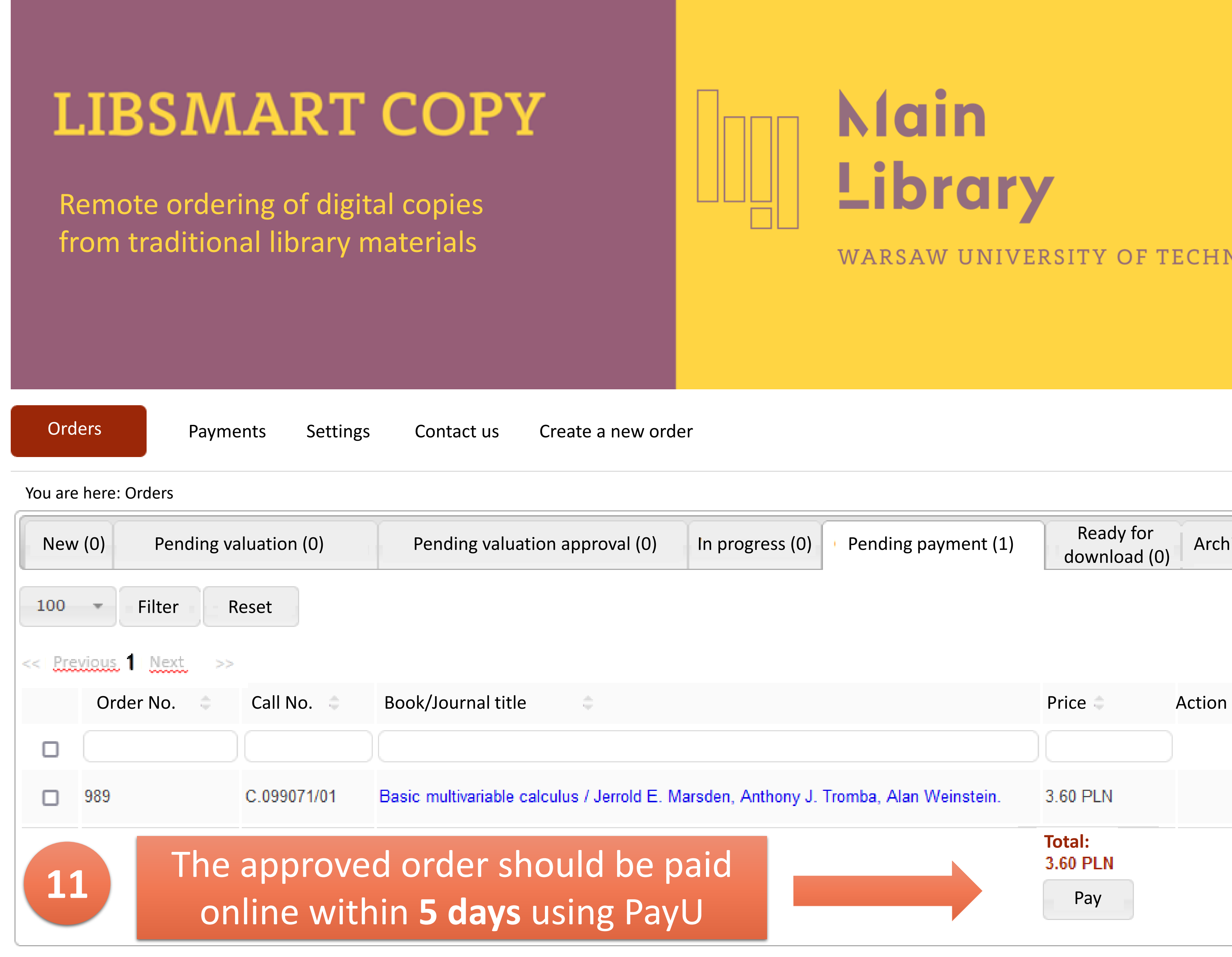

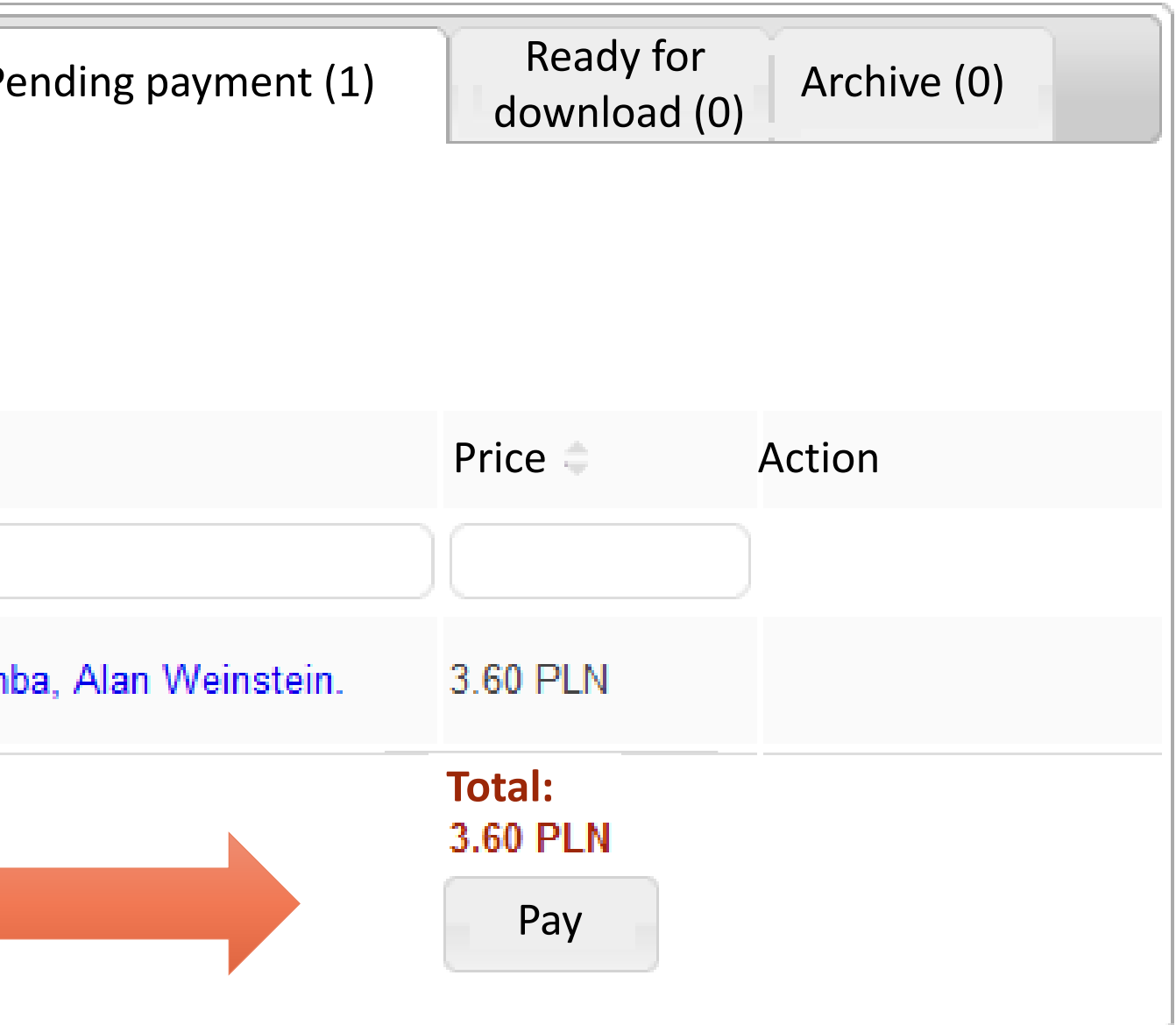

**12**

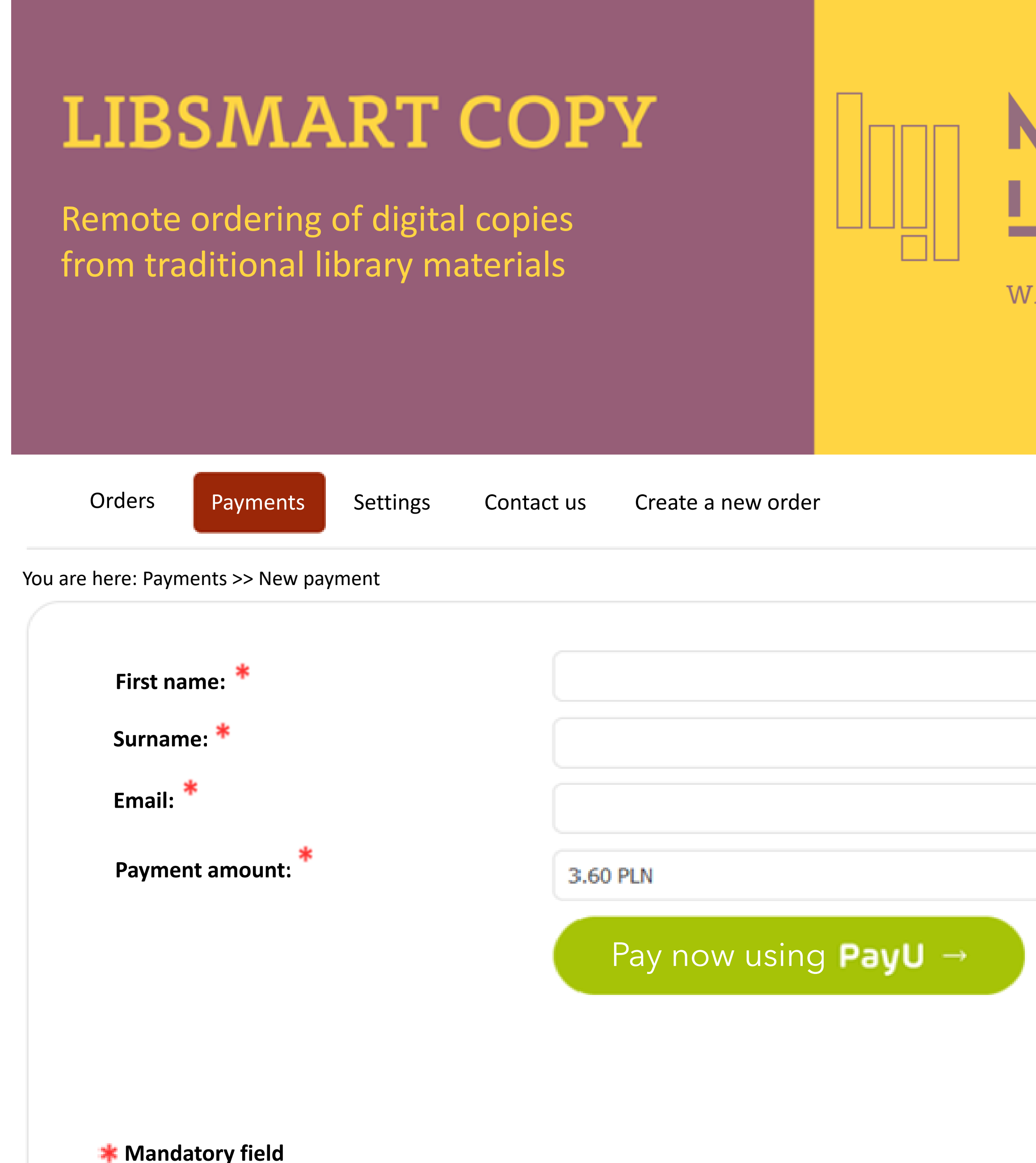

Hello, User **LOG OUT**

### **Iain** .ibrary ARSAW UNIVERSITY OF TECHNOLOGY

Fill in all the mandatory fields and click here

You will be redirected to PayU (English version available)

## **Main** Library

### ARSAW UNIVERSITY OF TECHNOLOGY

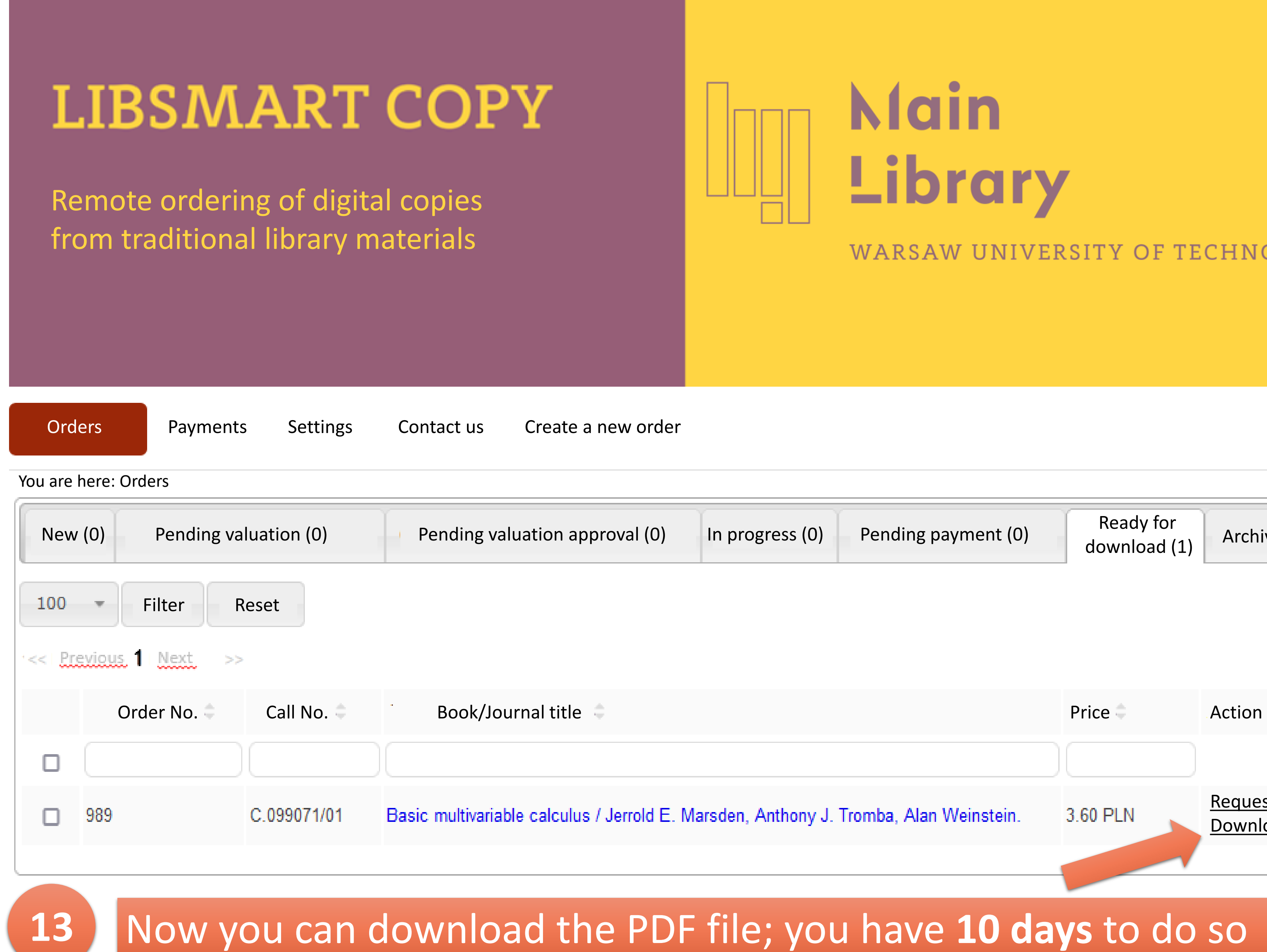

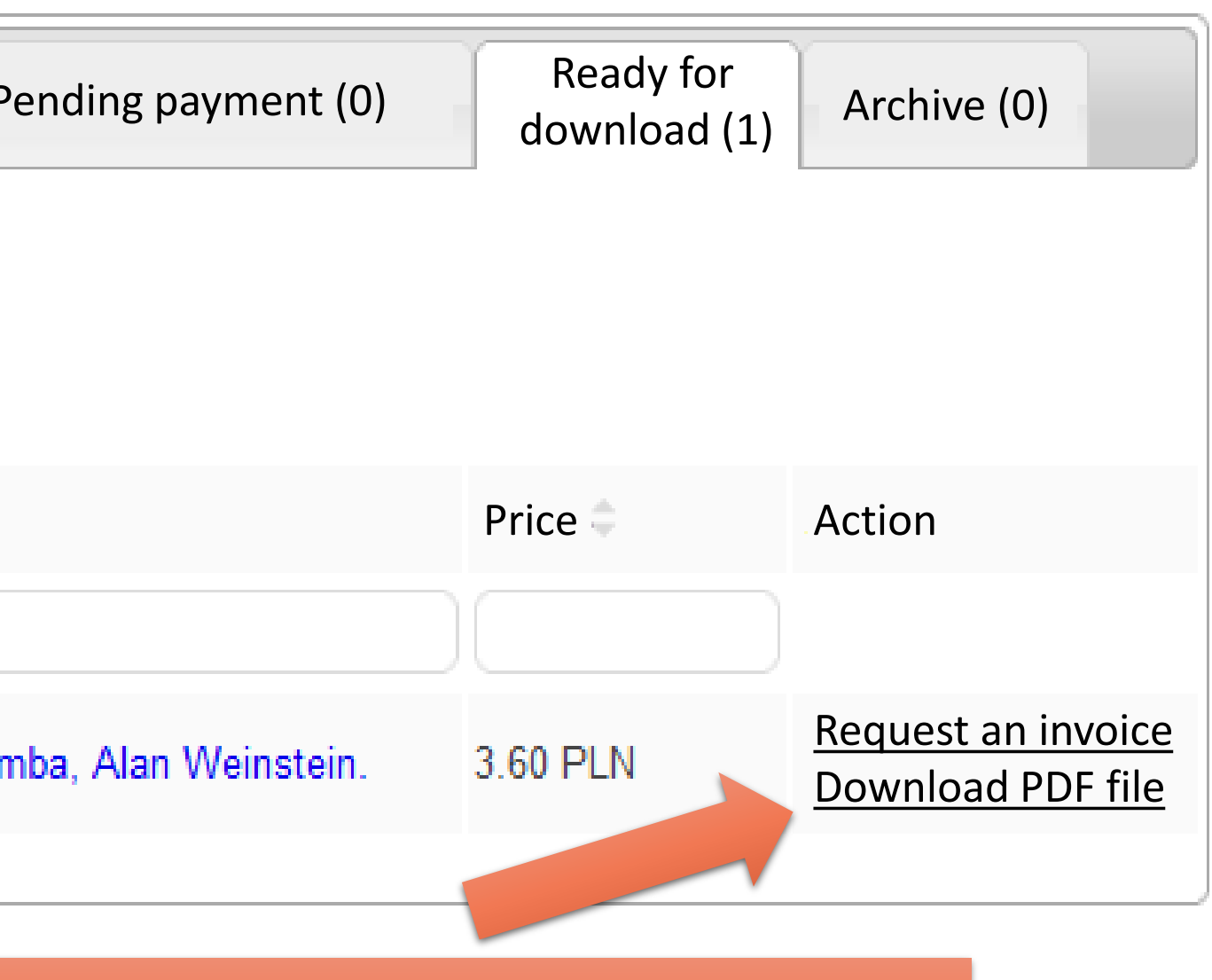

### have 10 days to do so